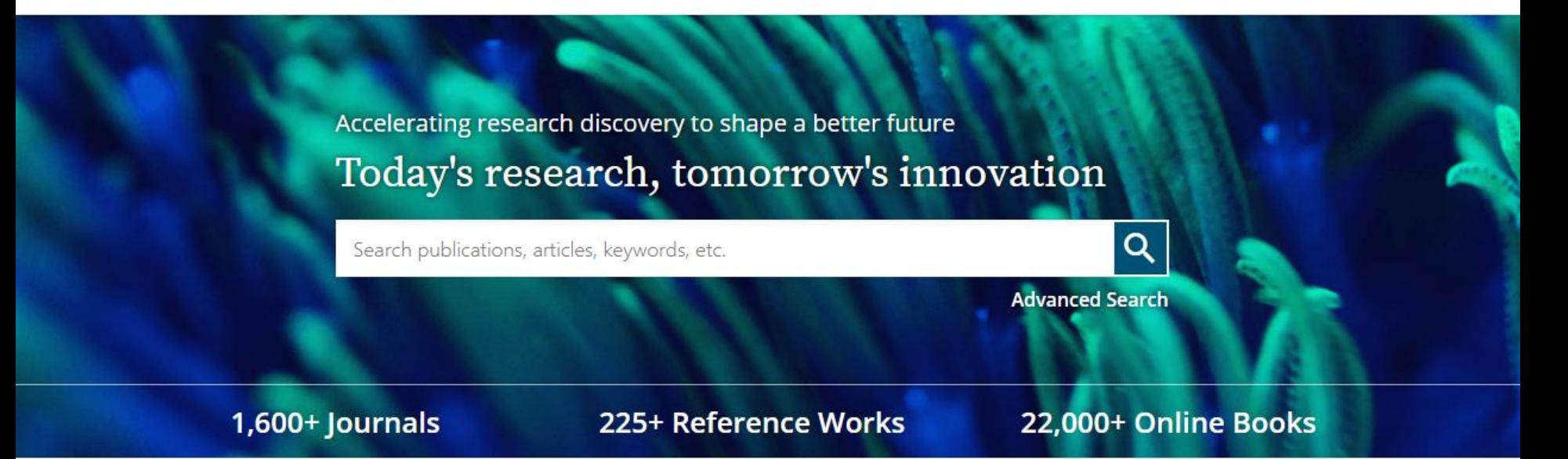

### **https://onlinelibrary.wiley.com/**

**EBSCO KOREA Last Update : 2020. JAN**

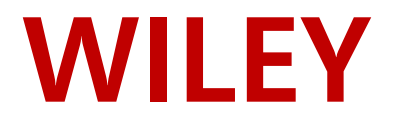

- 1807년에 설립된 세계적인 과학 기술 분야의 선구적인 출판사.
- 원문 정보 구축년도 & 제공년도: 최대 1997 ~ current
- 주제분야 – 화학, 물리학, 의학, 생명공학, 농업, 경영/경제, 교육, 심리학 등 – 전 주제 분야
- 저널종수 : 제안서 및 구독 컬렉션별 타이틀리스트 참고
- 저널이용 홈페이지: [https://onlinelibrary.wiley.com/](http://onlinelibrary.wiley.com/)

### **Feature of New Platform**

- 학생, 연구자, 전문가, 교수 등 이용자가 가장 적합한 콘텐츠를 쉽게 발견하고 작업할 수 있도록 개선
	- 콘텐츠 이용의 효율성을 증대하기 위한 검색 기능과 이용자 인터페이스 개선
	- 새로운 기능이 지속적으로 업데이트되는 유기적이고 직관적인 플랫폼 경험 제공
	- 향상된 도서관 브랜딩 기능을 통한 관리자의 편의성 증대
- 사이트 보안 강화를 위해 도메인 주소에 "**HTTPS**" 사용
- 브라우저 호환성
	- 인터넷 익스플로러 10 이상
	- 크롬, 파이어폭스, 사파리 (최신 안정화 버전)
- WOL의 콘텐츠를 하나의 플랫폼에서 제공
	- 1,600종 이상의 peer review를 거친 학술 저널 (400만 건 이상의 아티클)
	- 22,000권 이상의 온라인 도서, 225종 이상의 전집으로 구성된 참고자료 및 핸드북
	- 18종의 Current Protocols (18,000개 이상의 주요 프로토콜이 포함된 실험 매뉴얼)
	- 13종의 데이터베이스 (화학 및 근거중심의학)

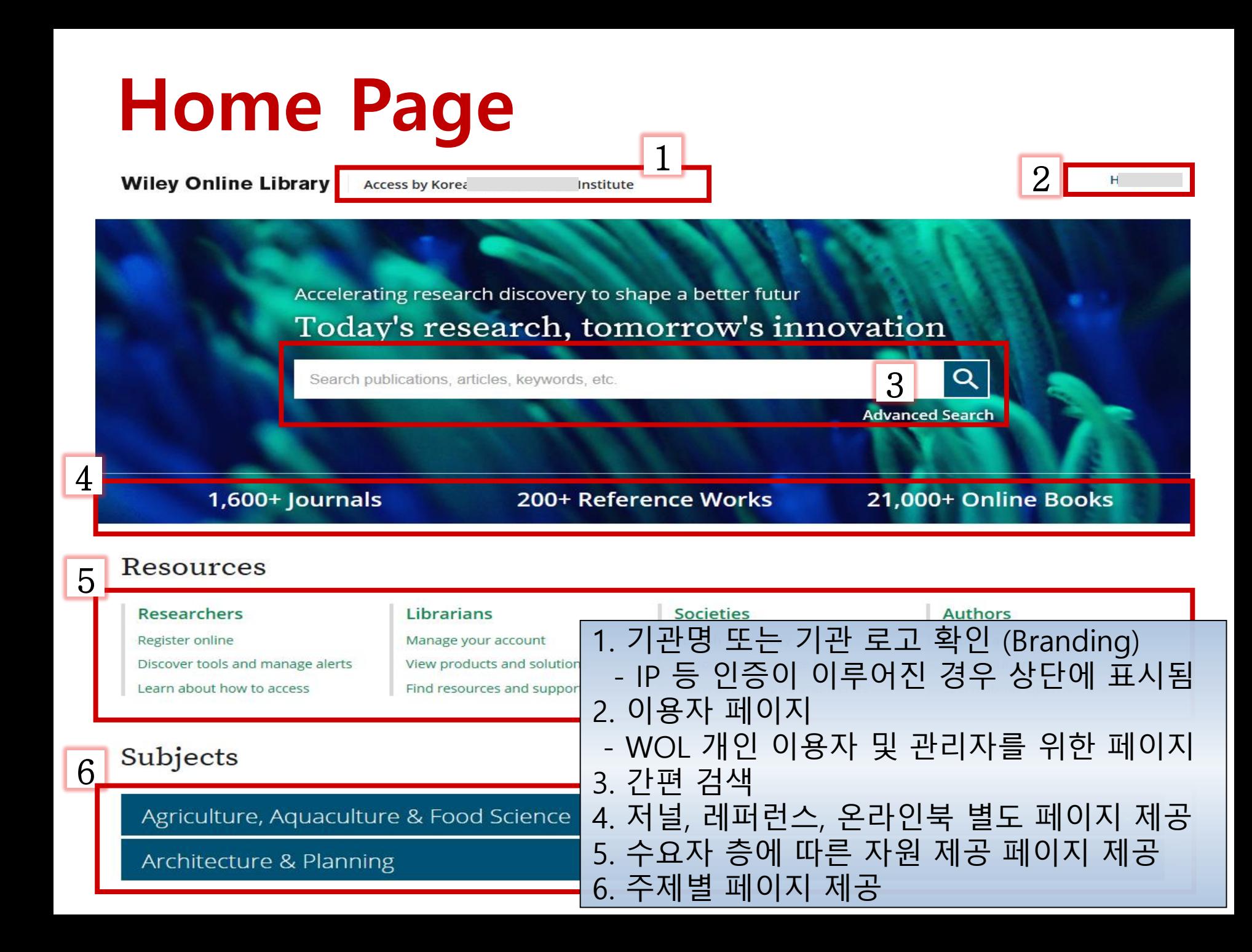

### **Home Page (cont'd)**

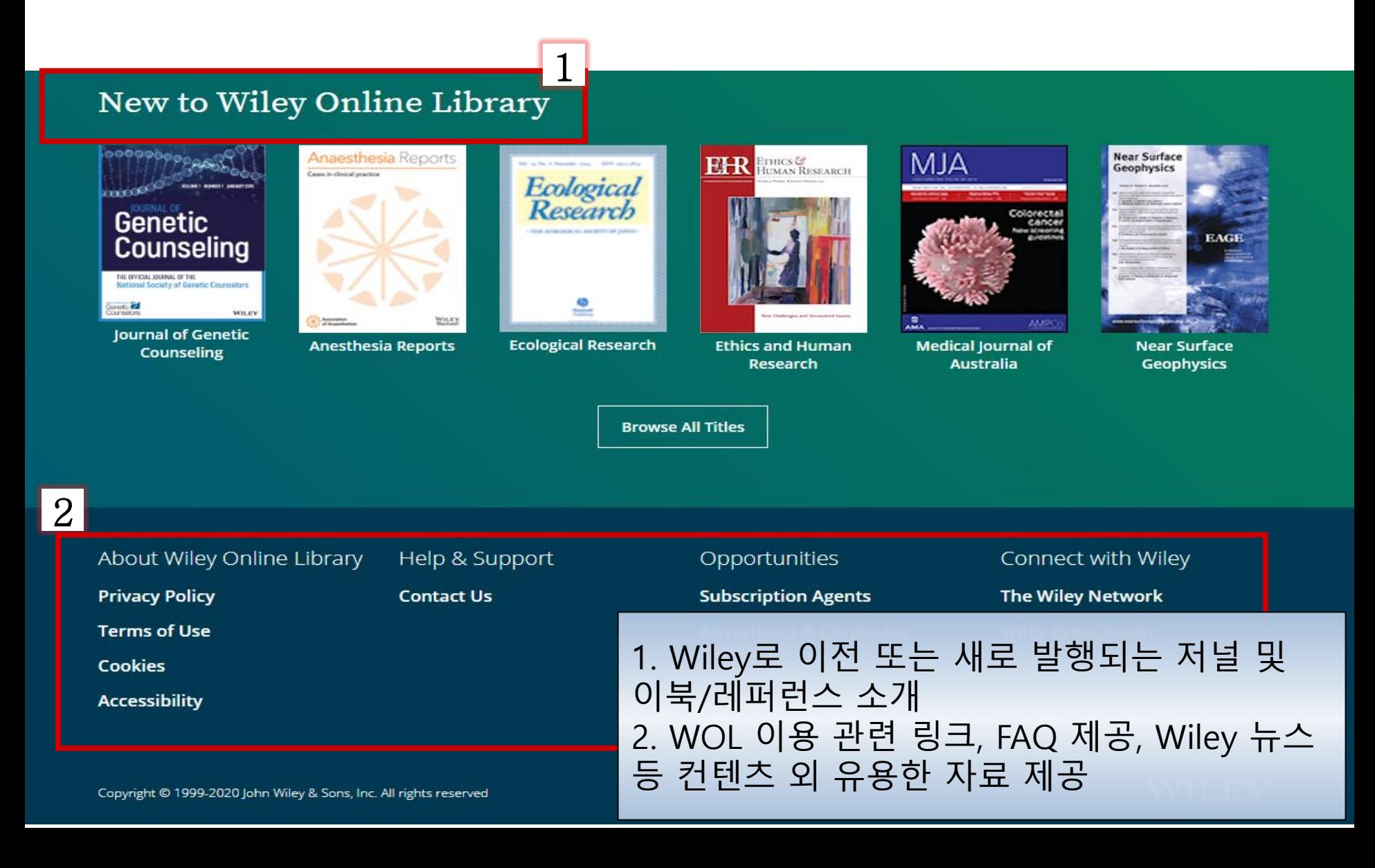

# **이용자 계정**

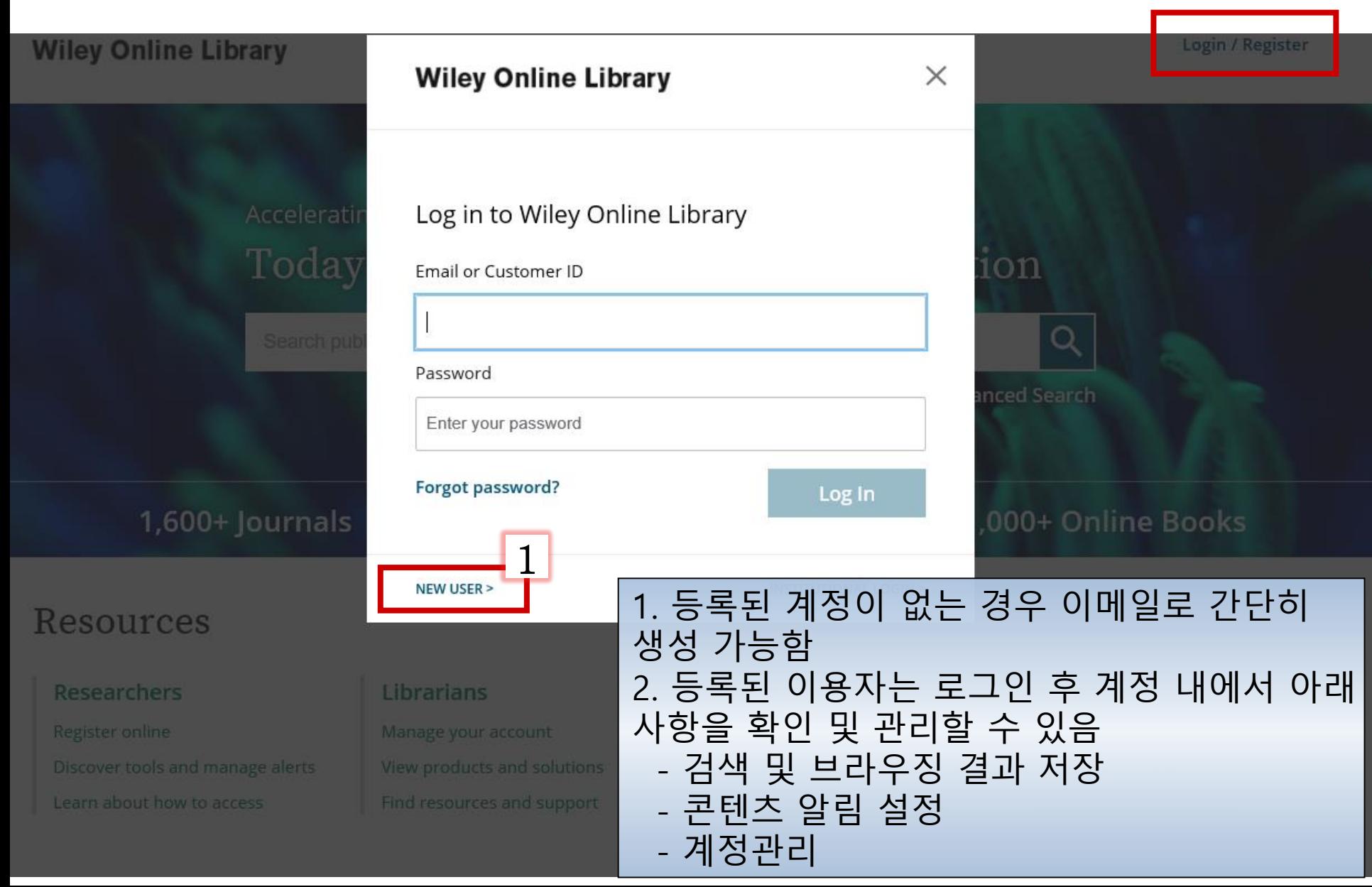

# **Browse – Type of Content**

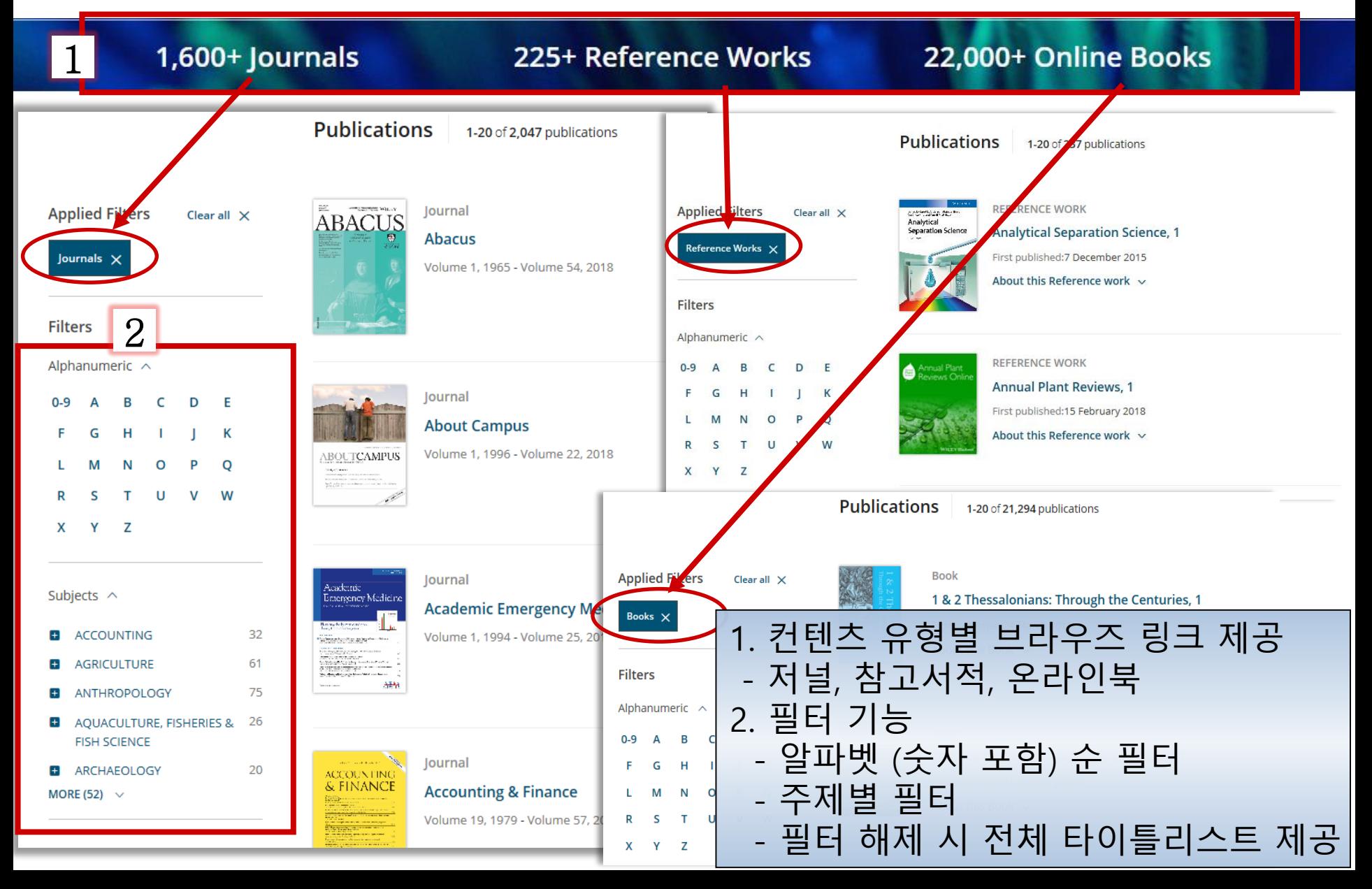

# **Browse – Subjects**

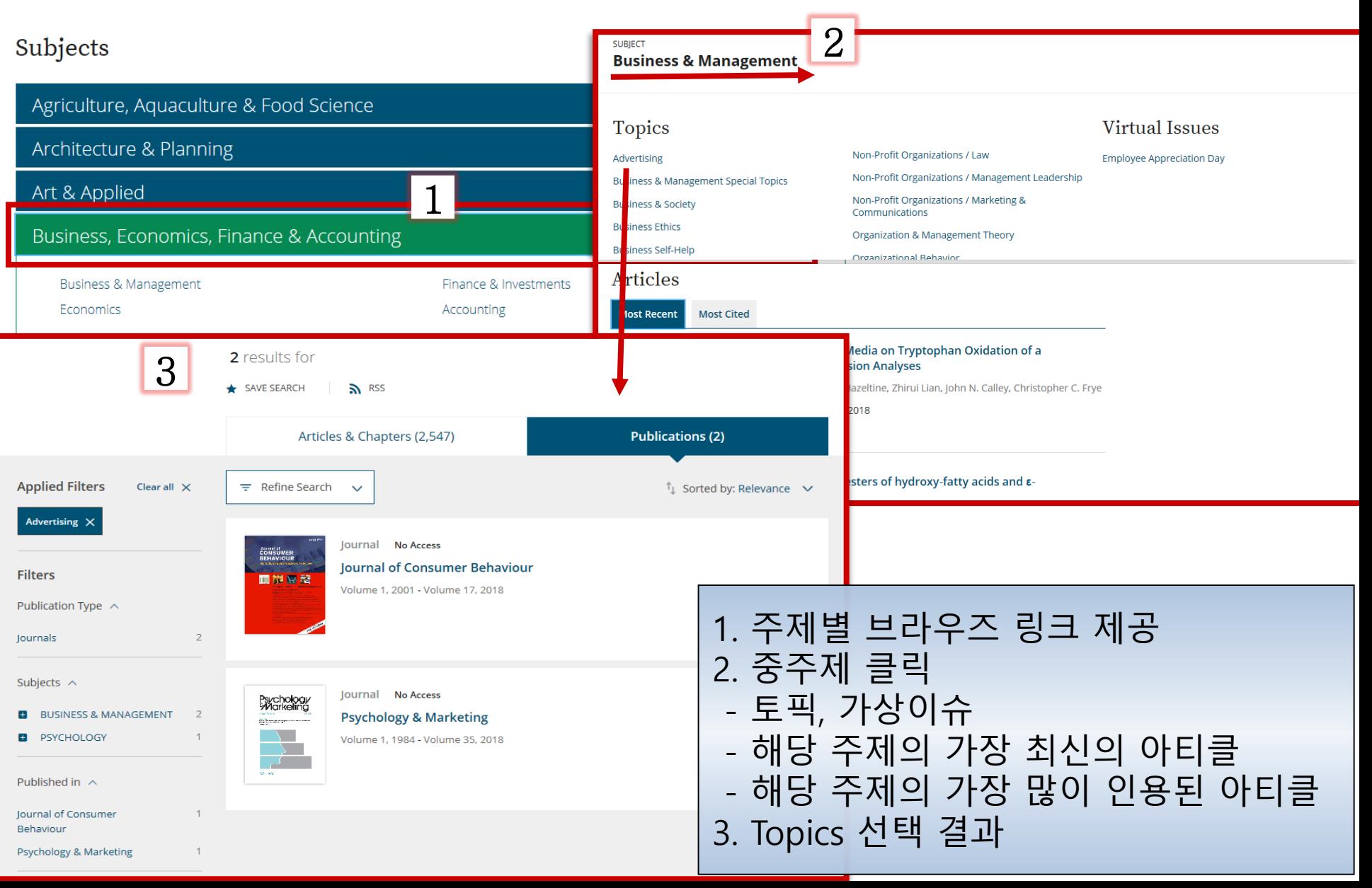

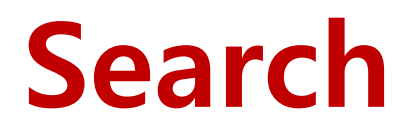

Login / Register

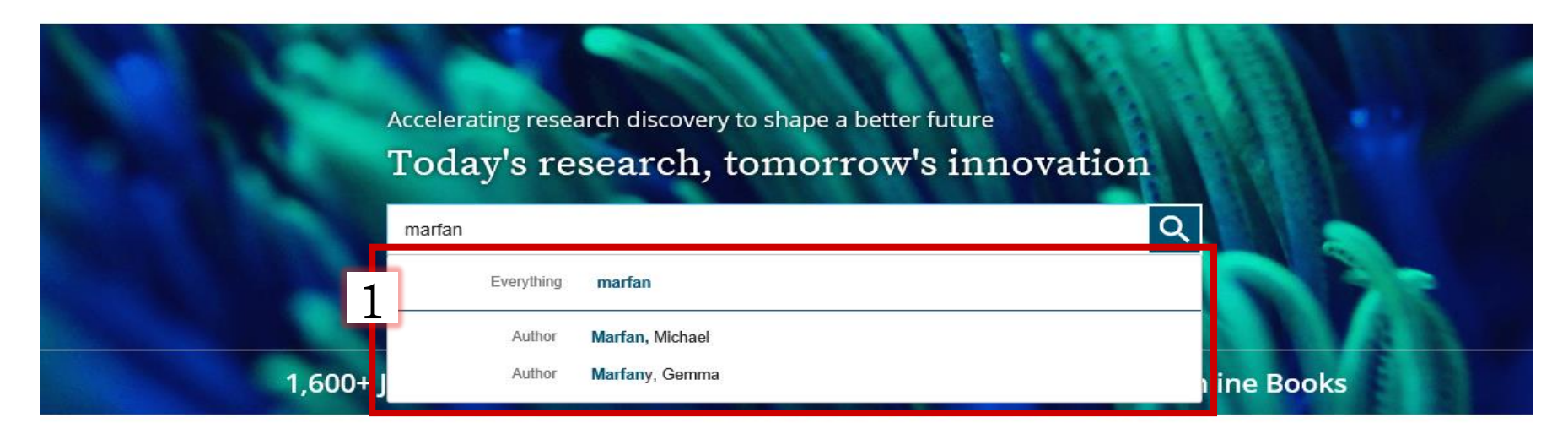

#### Resources

#### **Researchers**

Subjects

Register online Discover tools and manage alerts Learn about how to access

#### Librarians

Manage your account View products and solutions Find resources and support

Societies Publish with Wile

간단한 검색 Explore our reso

Learn about topi

- 홈페이지 중앙의 검색창 이용 1. 자동완성 기능 도입 - 모든 컨텐츠를 대상으로 하고 - 출판물 제목이나 저자명 결과 검색창에서 바로 선택하여

해당 페이지로 이동 가능

#### Agriculture, Aquaculture & Food Science

Architecture & Planning

## **Refine Search**

#### 5,968 results for "marfan" anywhere

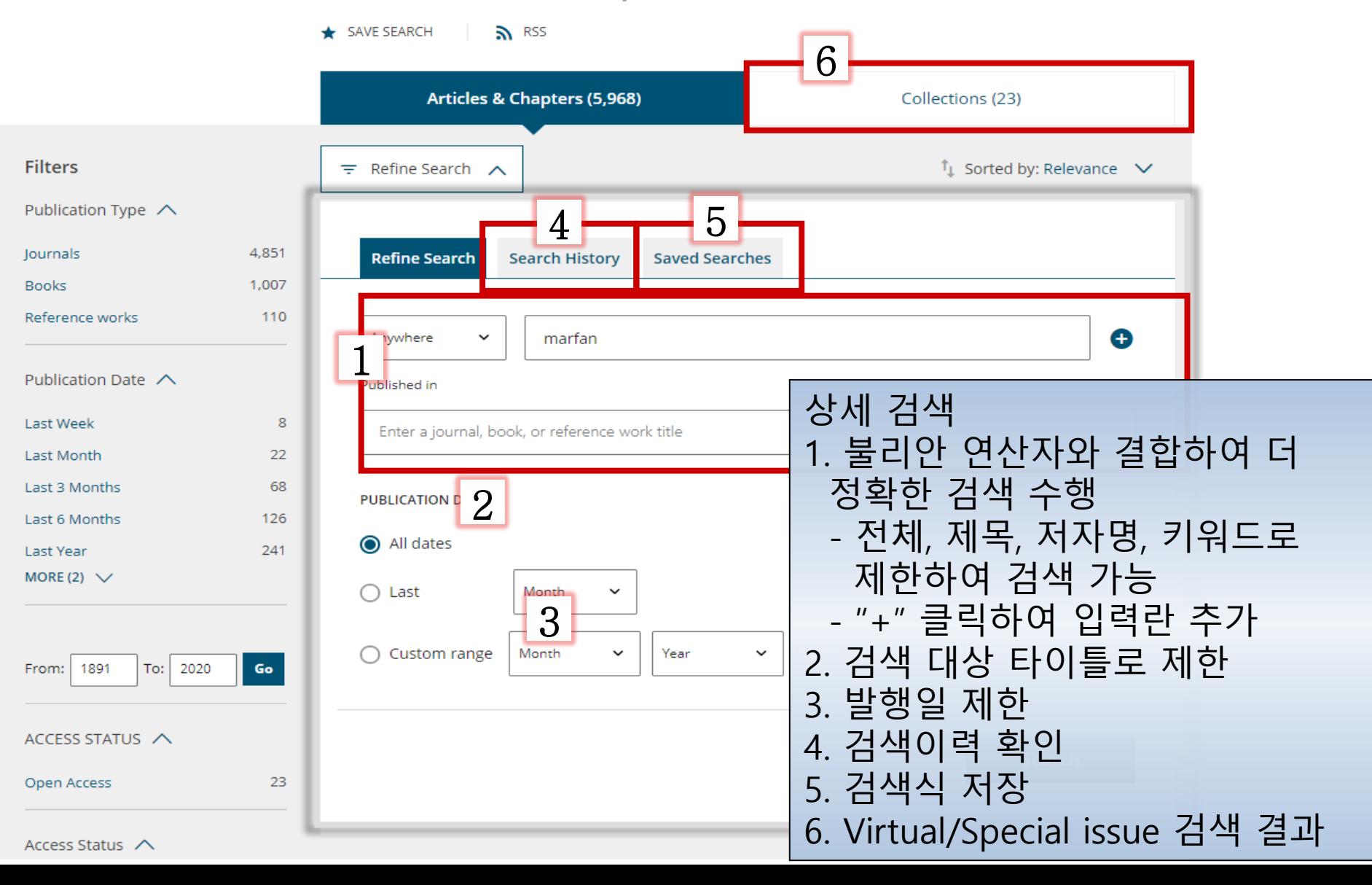

# **Advanced Search**

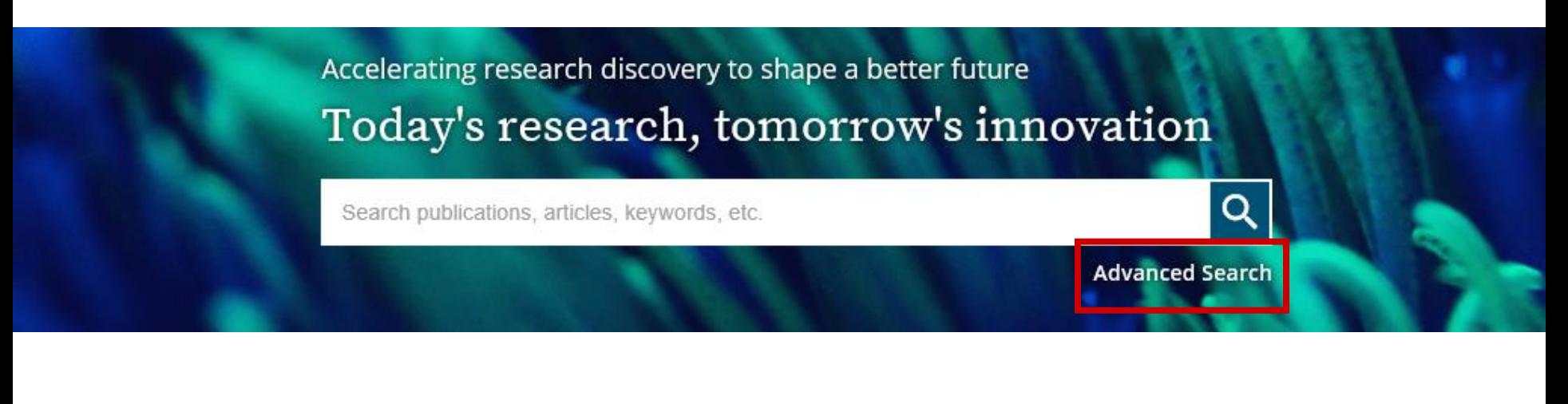

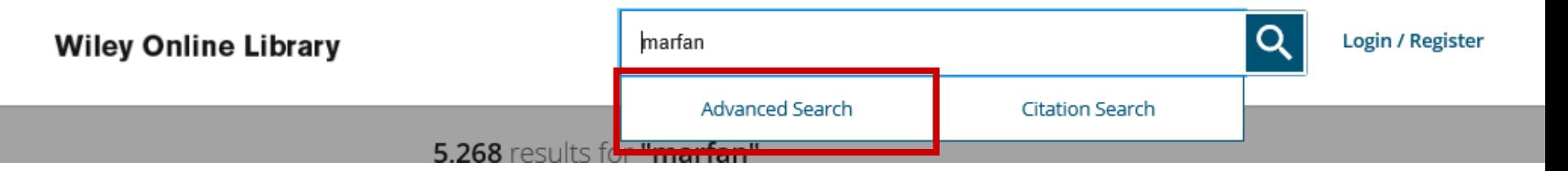

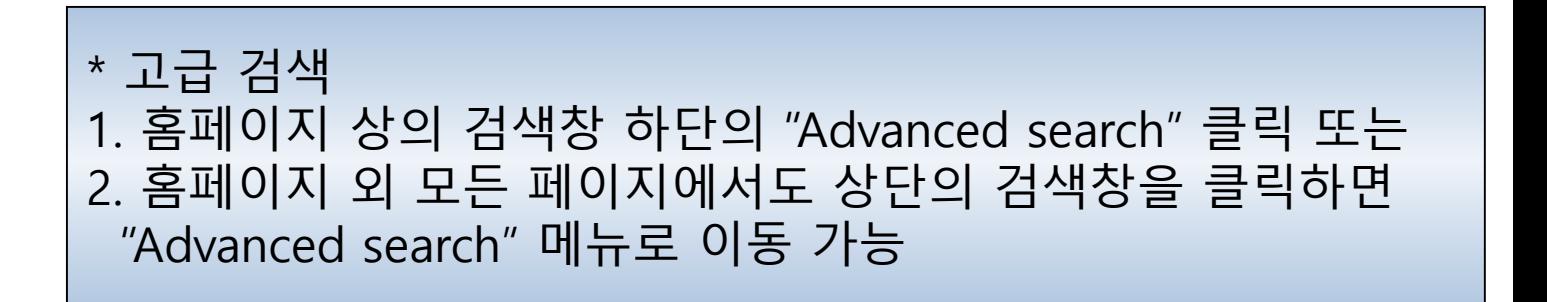

# **Advanced Search**

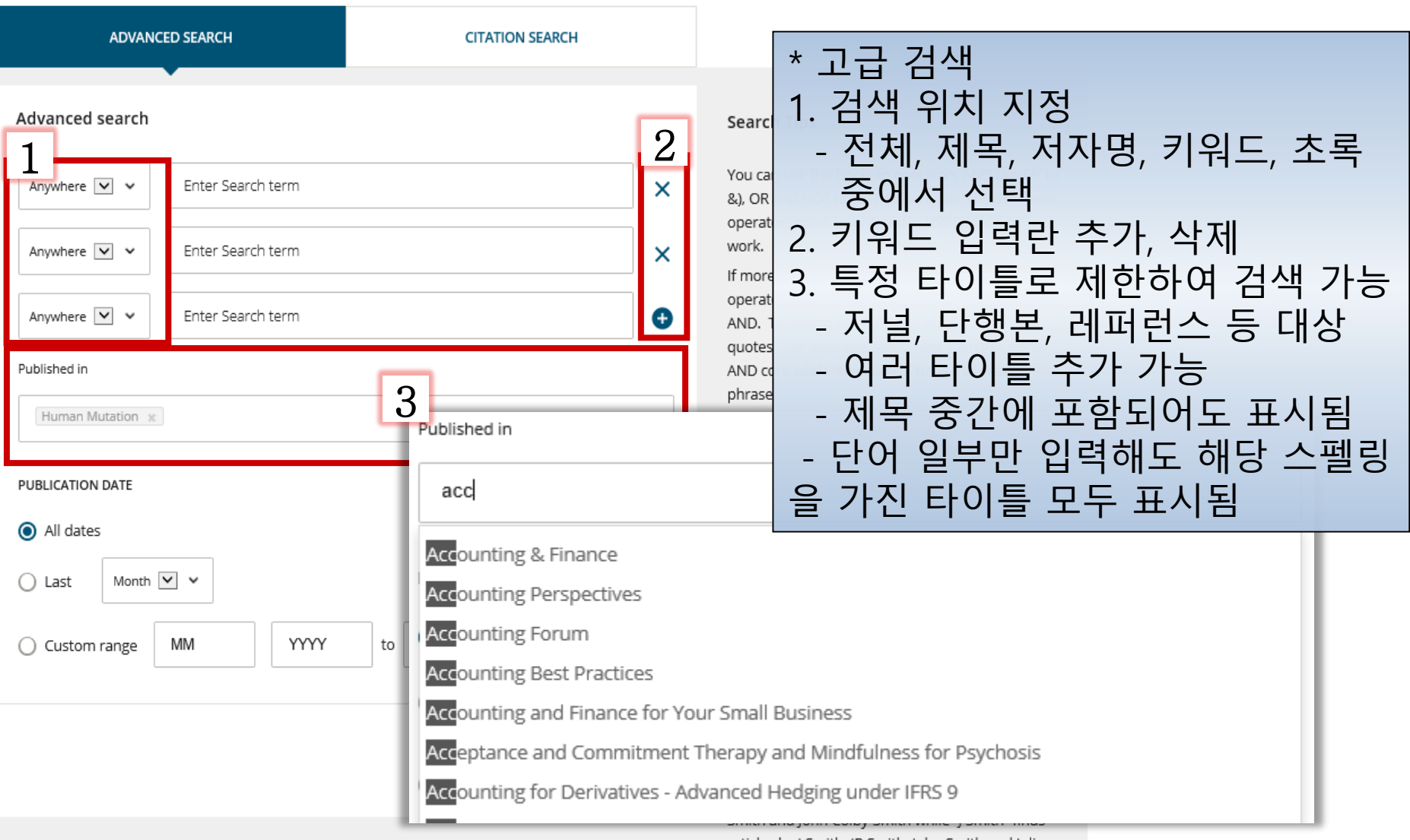

articles by J Smith, JR Smith, John Smith and Julie Smith.

# **Search Tips**

- 검색 필드 내에서 불리안 연산자 AND (+ 또는 &), OR 및 NOT (-)을 사용할 수 있습니다. 이 연산자는 대문자로 입력해야 작동합니다.
- 둘 이상의 단어가 연산자 없이 순서대로 나열되는 경우 AND 연산자로 인지되어 검색됩니다. 구문 검색을 하려면 따옴표를 사용하여야 합니다. 예를 들어, Spinal Code 로 입력하면 Spinal AND Code로 검색이 되지만 "Spinal Code"로 하면, 정확한 용어로 검색이 됩니다.
- 와일드 카드
	- : 검색 키워드에 물음표(?) 사용 시, 해당 위치의 변형된 모든 키워드를 검색합니다. 예) Wom?n은 Woman 또는 Women 등을 검색합니다.
	- : 별표 (\*)를 사용하는 경우 자릿수에 상관없이 모든 키워드를 검색합니다.
	- 예) plant\*는 plant, plants, & planting 등 모든 단어를 찾고, an\*mia 는 anemia & anaemia 등을 검색합니다. 단, 키워드의 맨 앞 (\*tension) 이나 구문 검색 ("tobacco smok\*") 에는 사용할 수 없습니다.
- 저자 검색

: 저자 이름을 따옴표로 묶는 경우 해당 단어가 들어간 모든 이름이 검색됩니다. 예) "John Smith"는 John Smith, John K Smith 또는 John Colby-Smith의 아티클을 찾고, "J Smith"는 J Smith, JR Smith, John Smith 및 Julie Smith의 아티클을 검색합니다.

# **Search - Results for**

2,547 results for

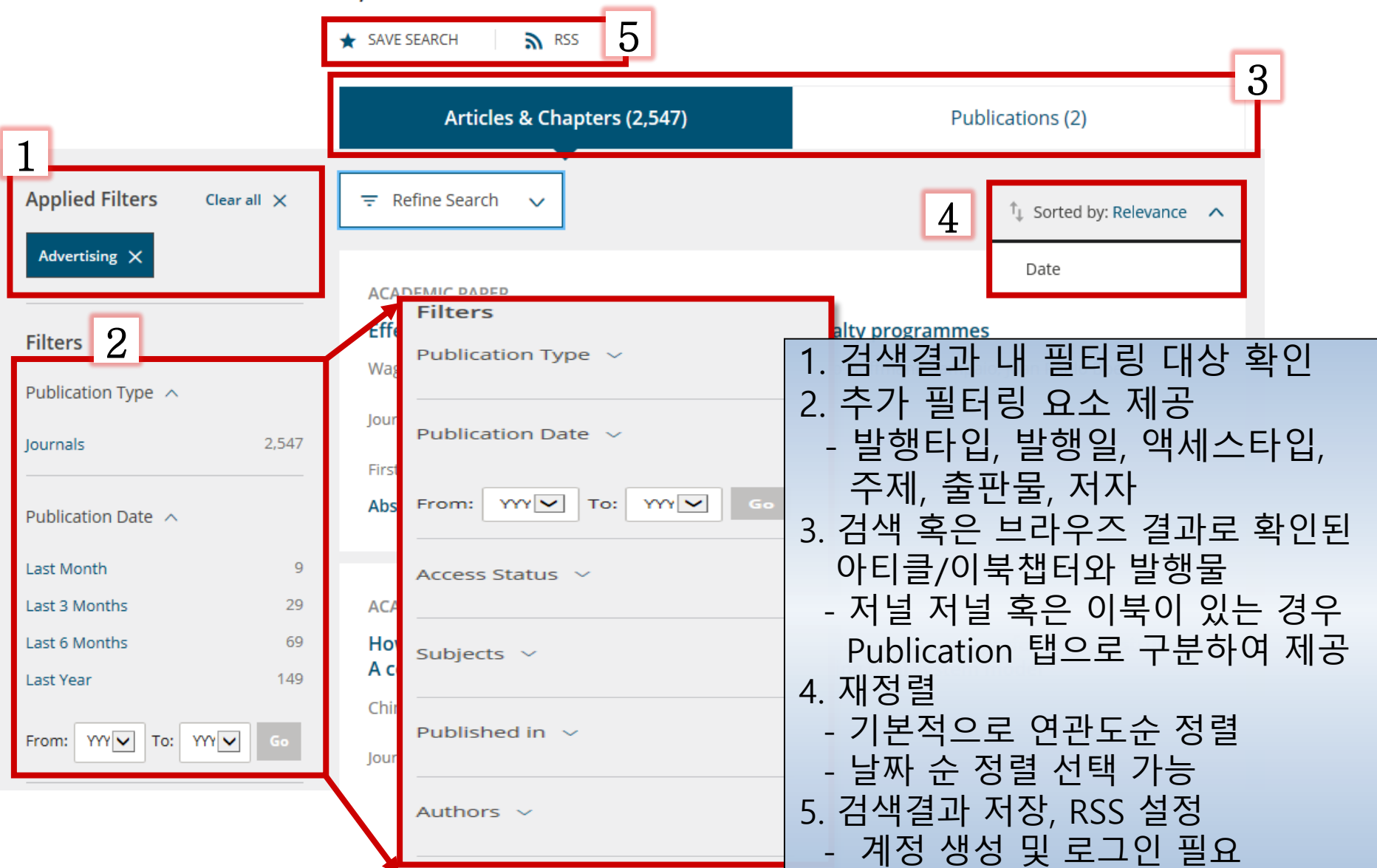

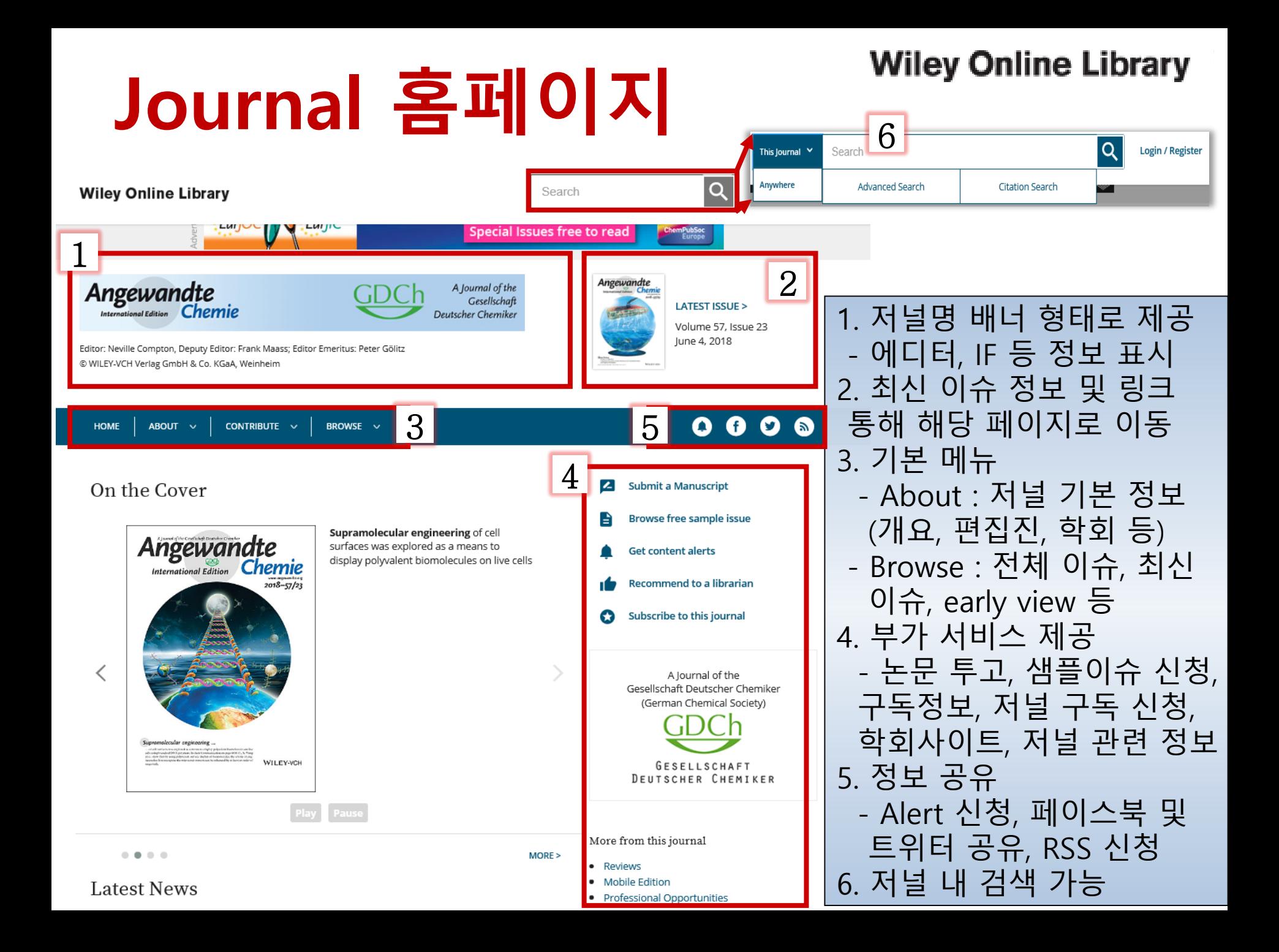

# **Article 페이지**

### **Wiley Online Library**

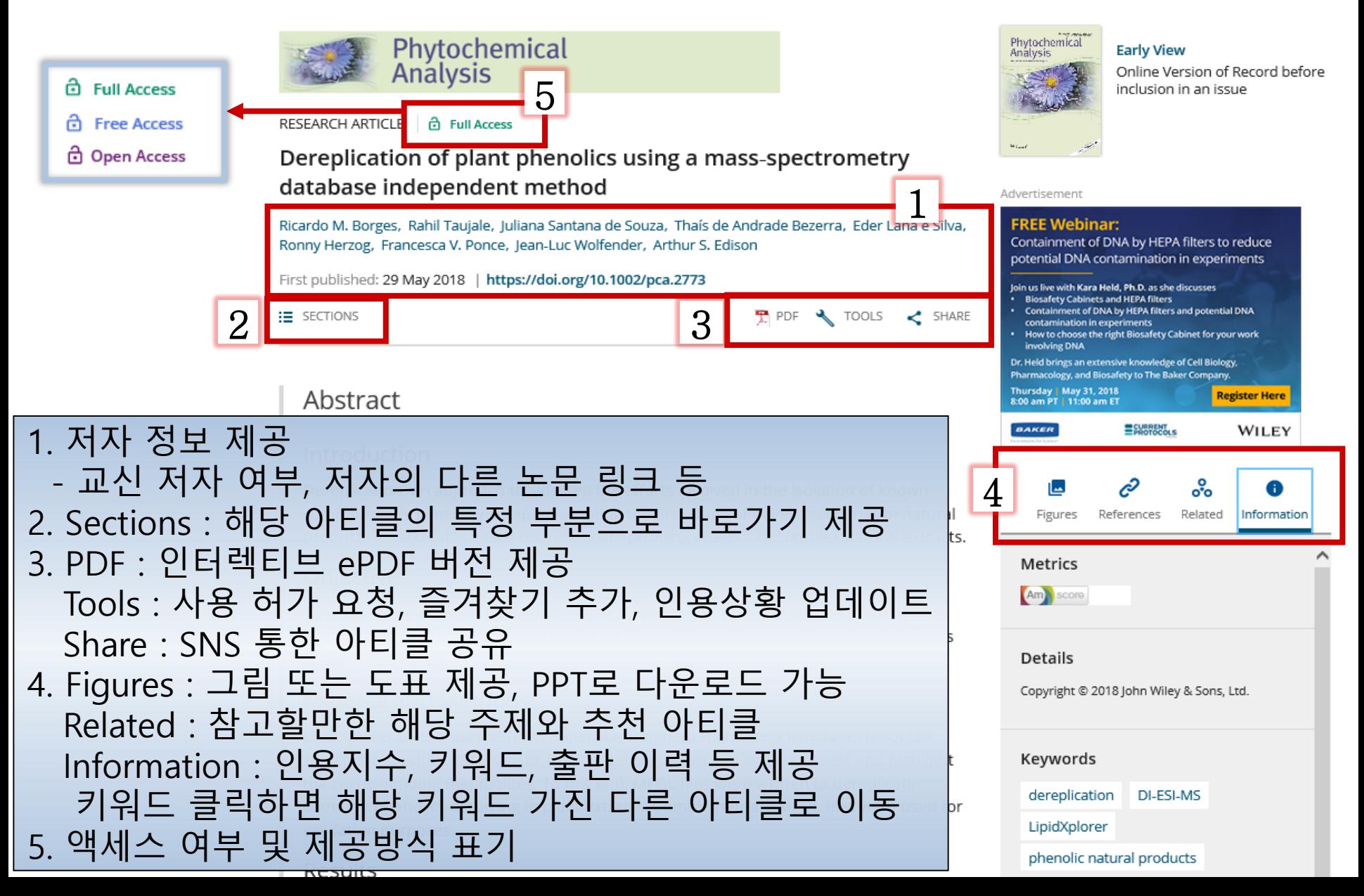

# **Enhanced PDF**

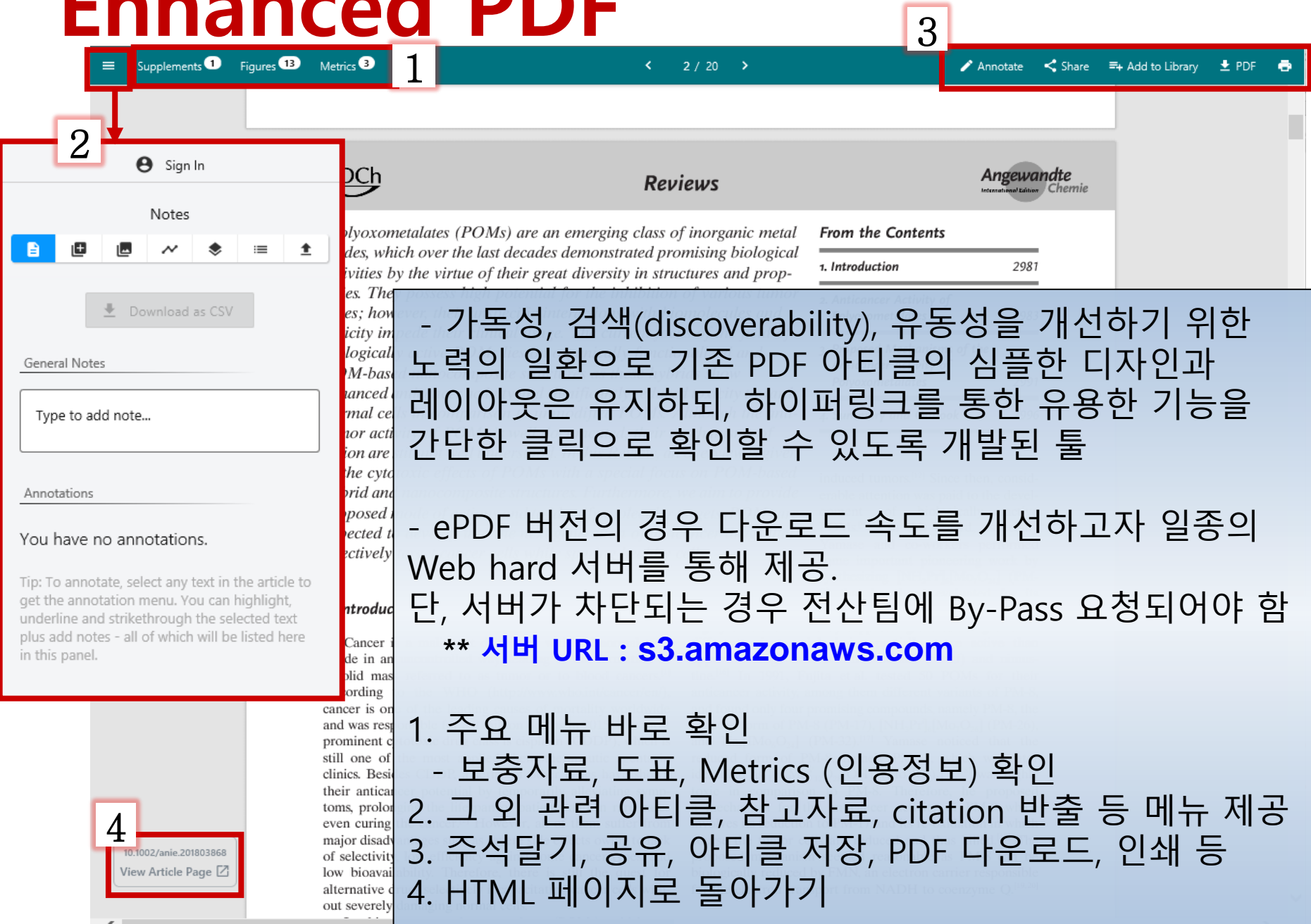

# **Online Books 등 저널 외 컨텐츠**

1

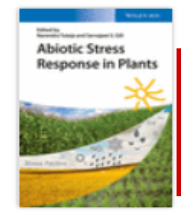

#### Abiotic Stress Response in Plants

Editors(s): Narendra Tuteja, Sarvajeet S. Gill

First published: 8 January 2016

Print ISBN: 9783527339181 | Online ISBN: 9783527694570 | DOI: 10.1002/9783527694570

Copyright © 2016 Wiley-VCH Verlag GmbH & Co. KGaA

**HOME AUTHOR BIOGRAPHY** 

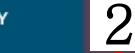

#### About this book

Understanding abiotic stress responses in plants is critical for the development of new varieties of crops, which are better adapted to harsh climate conditions. The new book by the well-known editor team Narendra Tuteja and Sarvajeet Gill provides a comprehensive overview on the molecular basis of plant responses to external stress like drought or heavy metals, to aid in the engineering of stress resistant crops.

- சி **Get online access** 
	- **Recommend to a librarian**

4

For authors

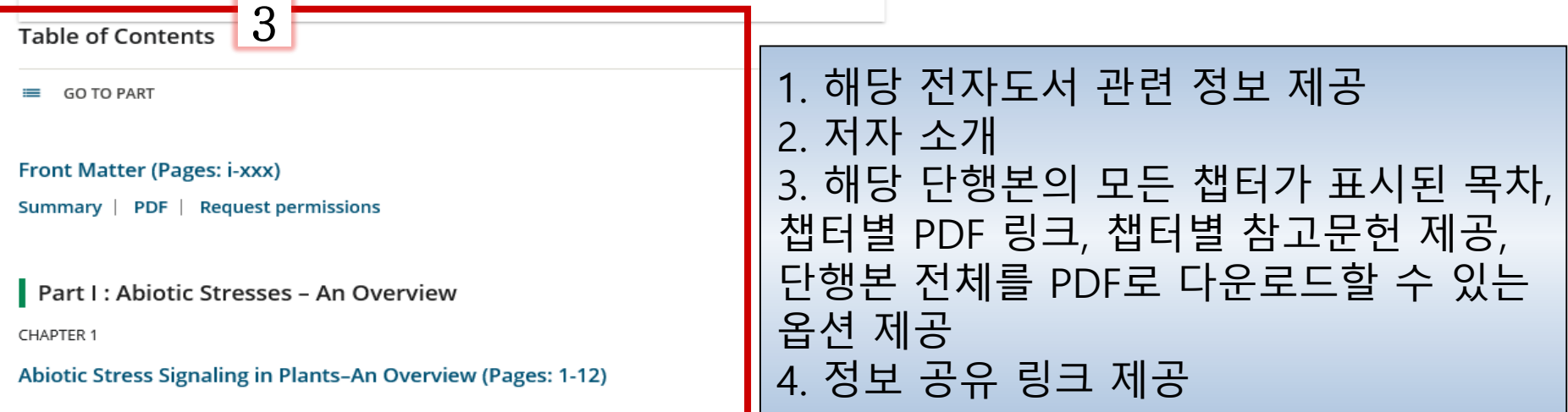

### **Resources for Researchers**

### 1,600+ Journals

200+ Reference Works

**TOOLS & RESOLIRCES** 

#### 21,000+ Online Books

### Resources

#### **Researchers**

Register online

Discover tools and manage alerts

Learn about how to access

#### Librarians

Manage your account View products and solutions Find resources and support

### **Societies** Publish with Wiley

Explore our resource library

Learn about topics and trends

### **Authors**

Submit a paper Track your article

Learn about Open Access

Manage Alerts

Publish with Us

**Click here** 

**Click Here** 

1. 연구자들을 위한 자원 제공 - 온라인 등록 : 개인 이용자 계정 등록 - 정보 검색 도구 및 Alerts 관리 - 액세스 방법 안내

#### HOW TO ACCESS  $\vee$

bu with a full range of unrivaled journals, books, major reference ther your research and progress in your chosen field. We support sume the information that you need to strengthen your research

t and deepest multidisciplinary collection of online resources ysical sciences; social science; and the humanities-we proudly scientific and scholarly societies around the world, and offer you million articles from over 1.600 journals, over 21.000 online book ne reference works, databases, and other resources online.

#### **Content Alerts**

Receive alerts when a new article is published in your chosen field or selected journals via our Content Alerting Service, ensuring you are always the first to read the latest research.

Retrieve and re-run detailed search queries and set up an email alert for whenever new conte is published via our Saved Search Alerts.

#### New Product Updates

Receive updates on new products and special offers in your subject area.

#### Citation Tracking

View the published works that have cited the article you are reading via our Citation Tracking service.

# **Login Page**

### **Wiley Online Library**

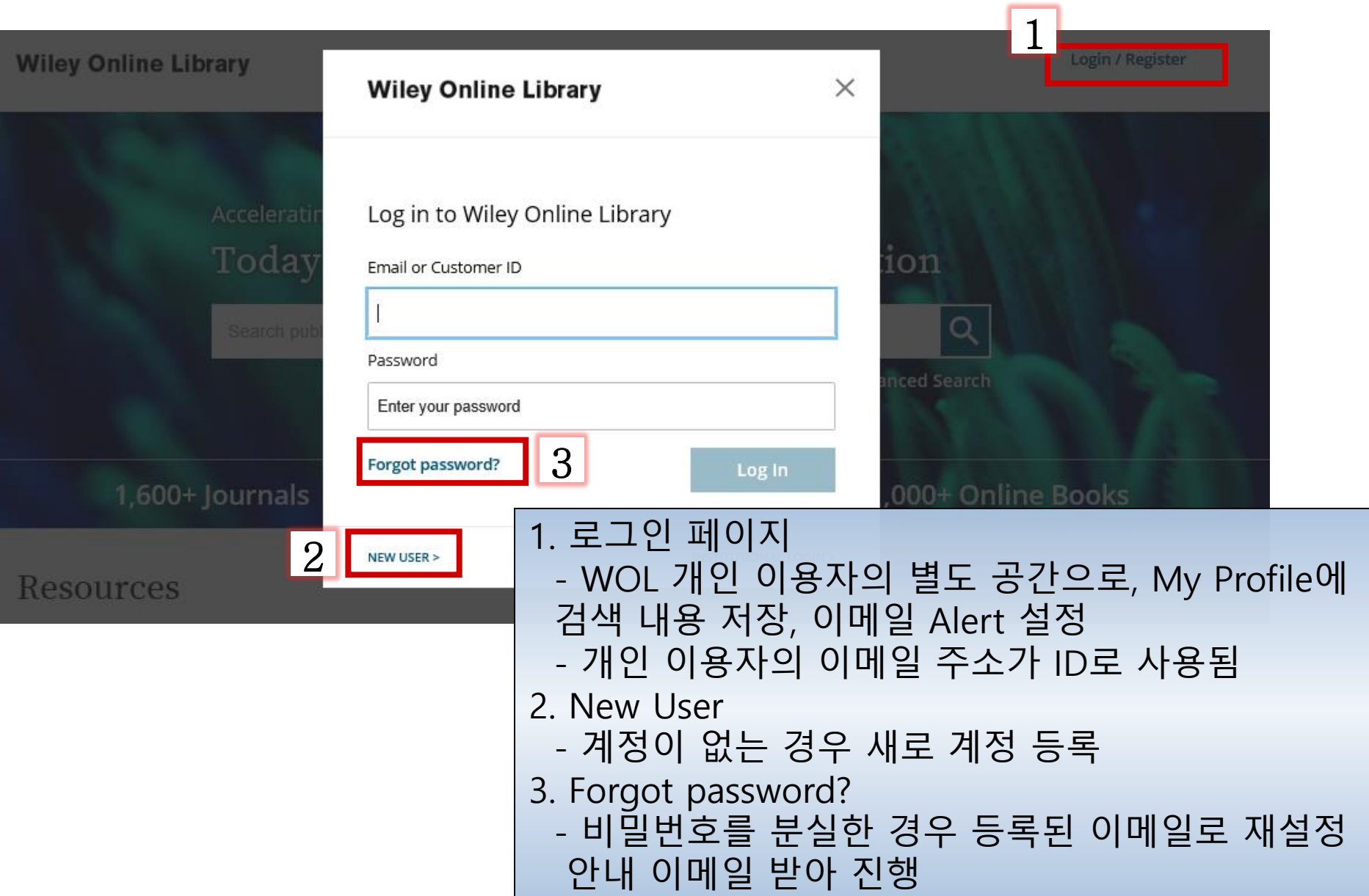

# **이용자 등록**

### **Wiley Online Library**

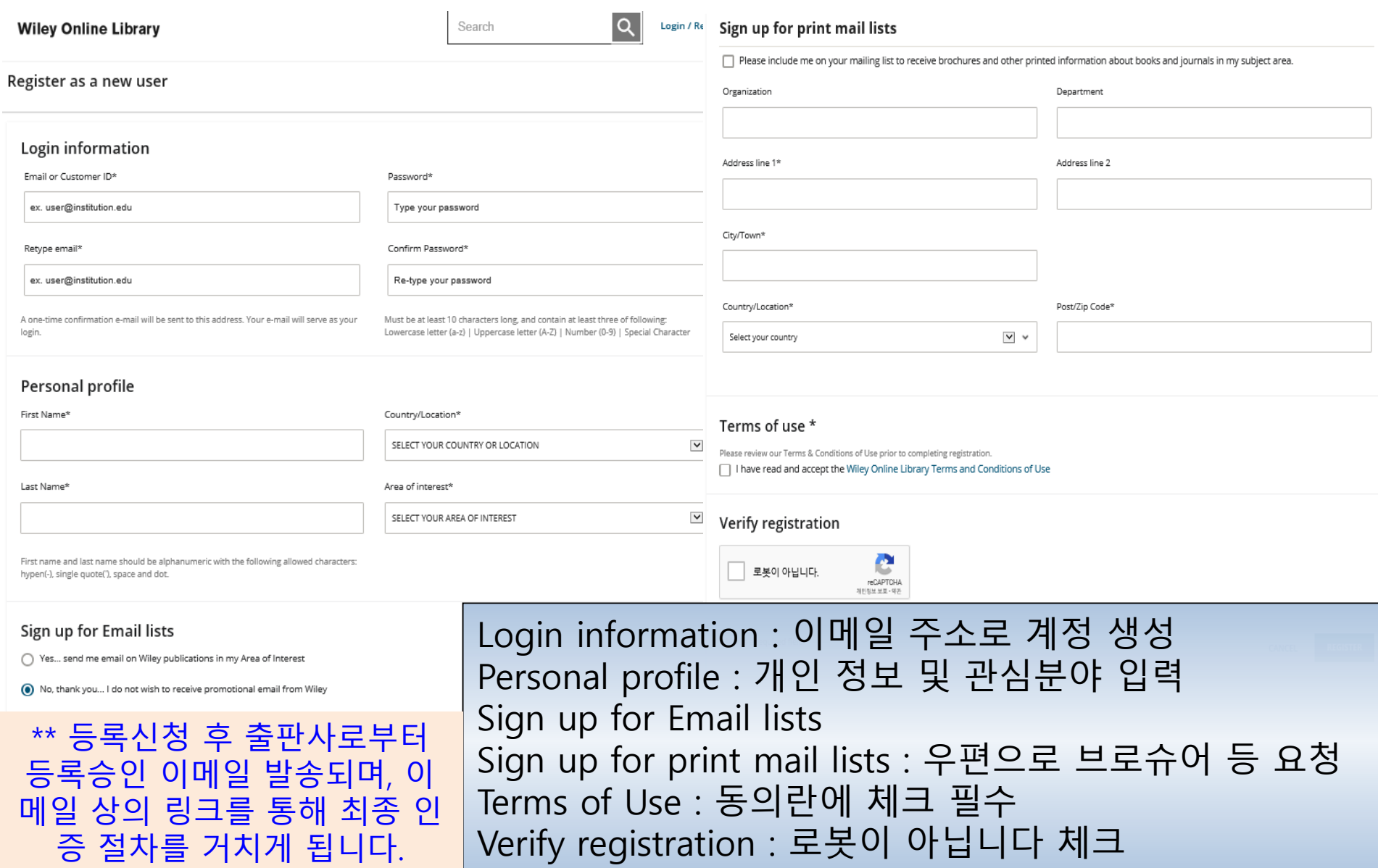

# **My Profile**

### **Wiley Online Library**

#### My account

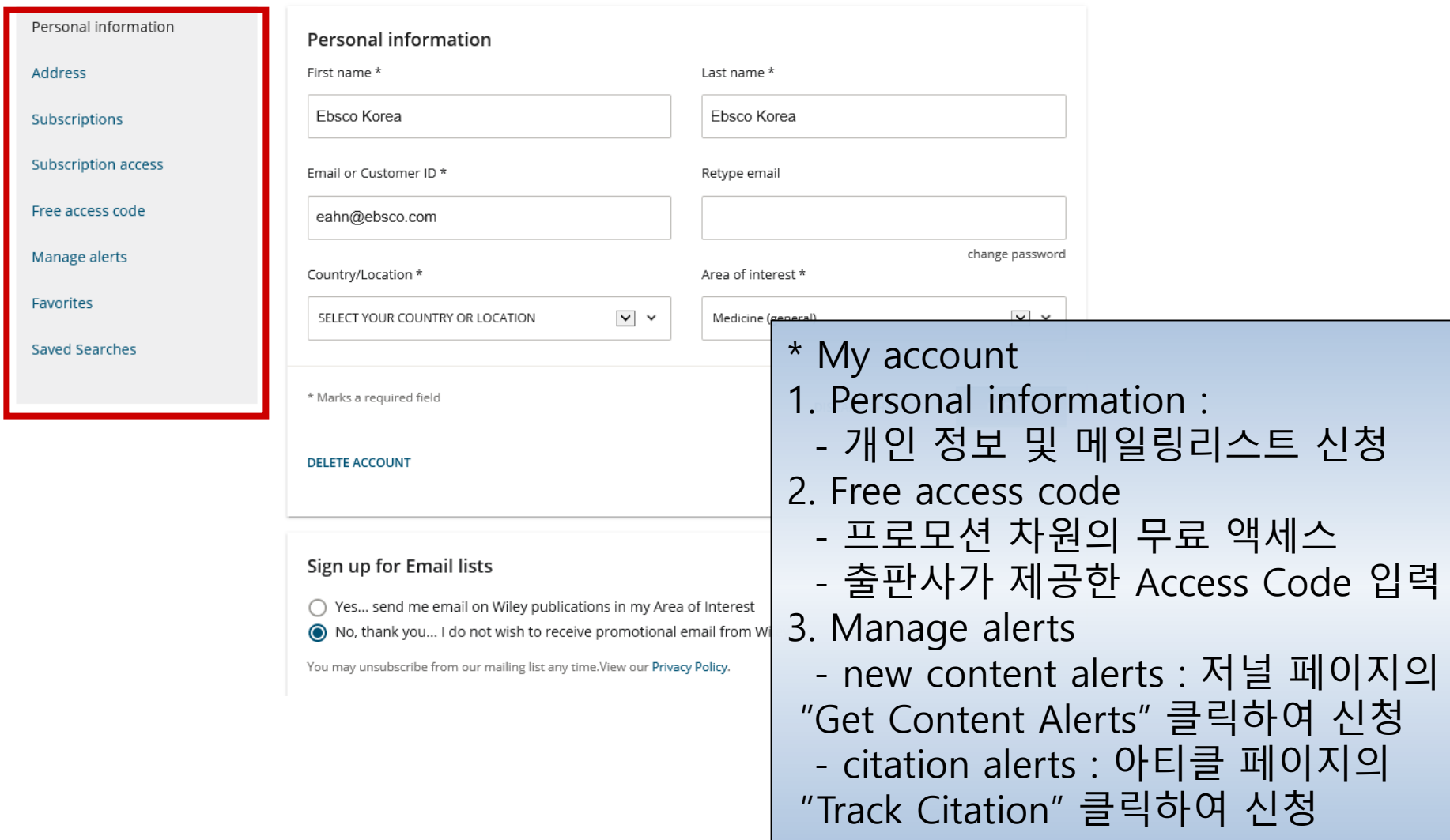

### **Resources**

### **Wiley Online Library**

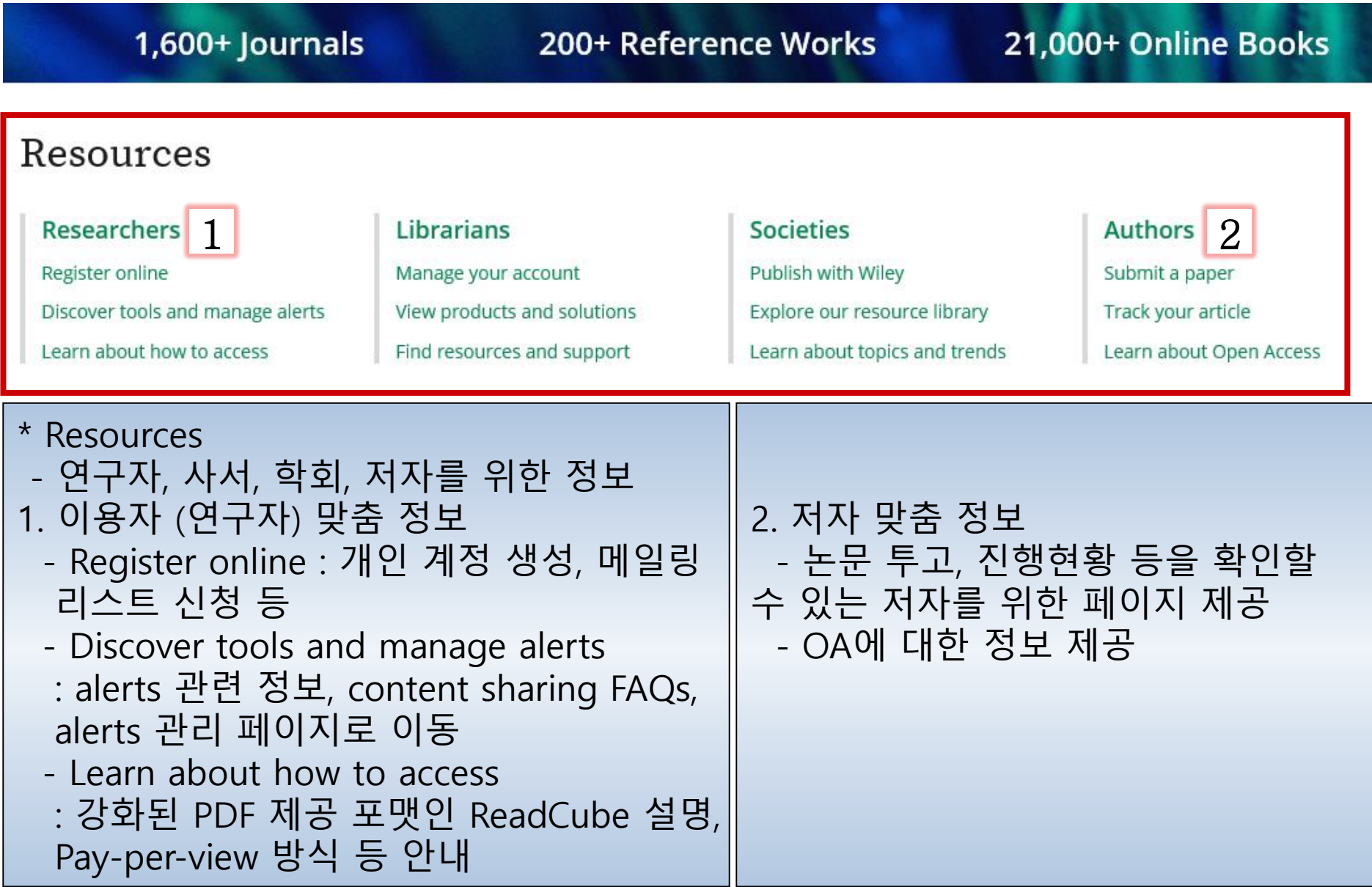

# **Mobile Service**

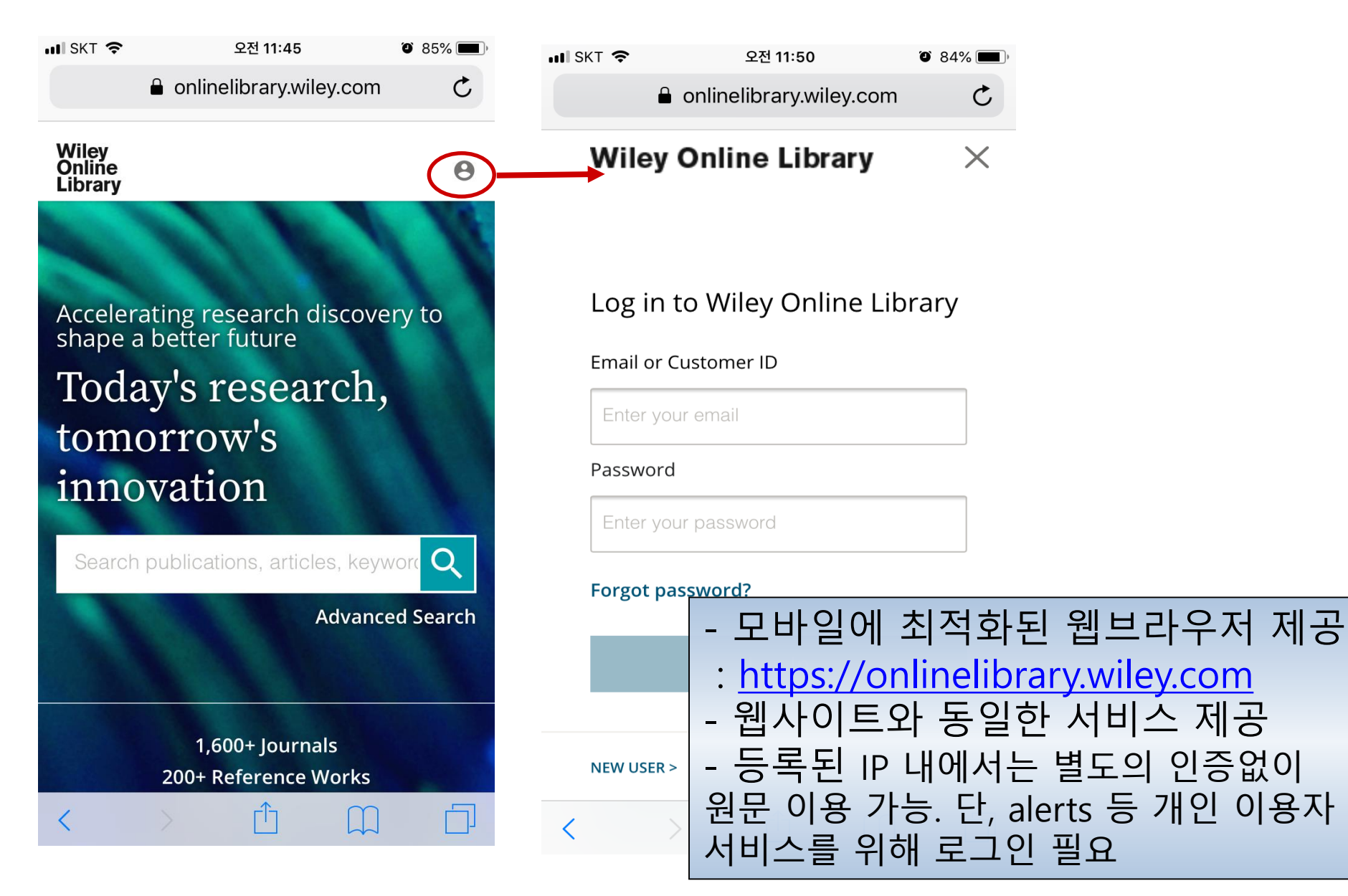

# **Mobile Service**

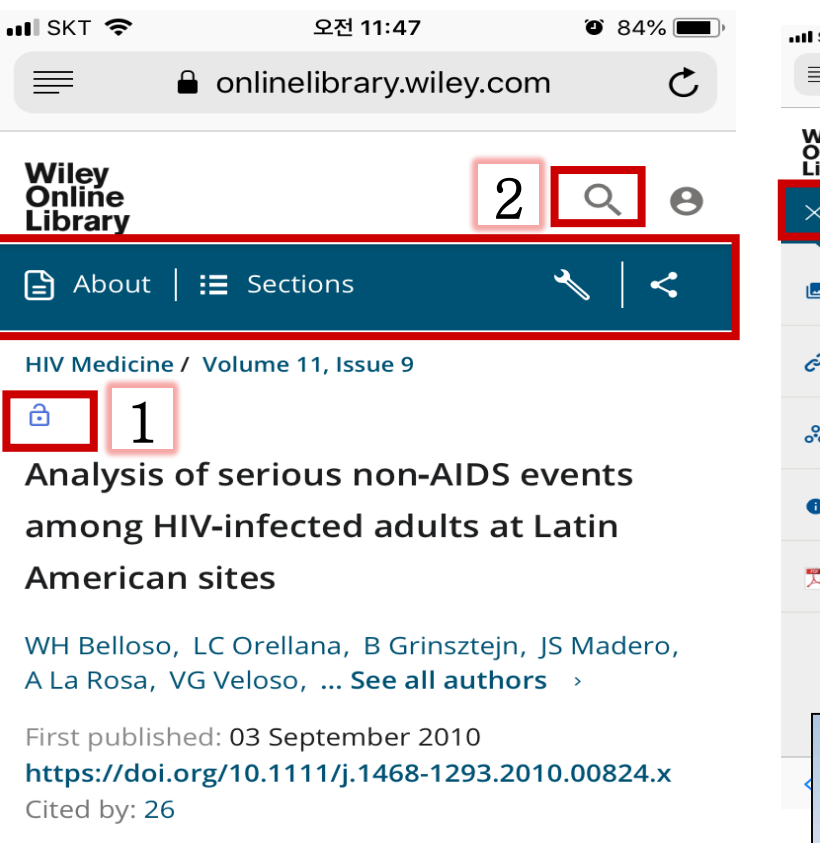

M Waldo H. Belloso, Hospital Italiano de Buenos Aires and CICAL, Riglos 177, 1A, Buenos Aires, Argentina (C1424AFC). Fax: + 5411 4901 6164; e-mail: wbelloso@cical.org

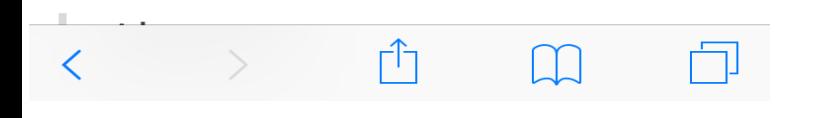

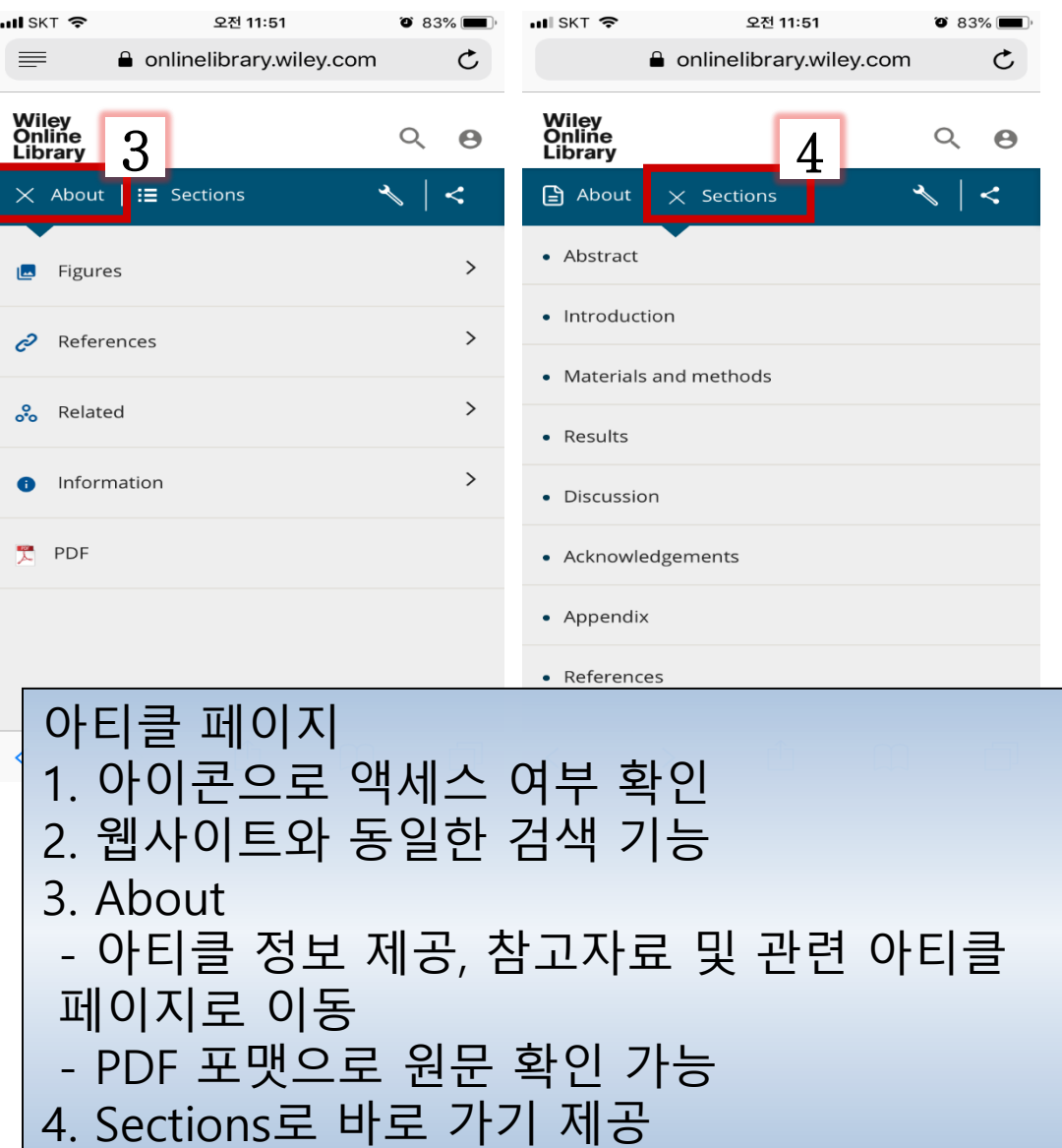

# **Mobile Service**

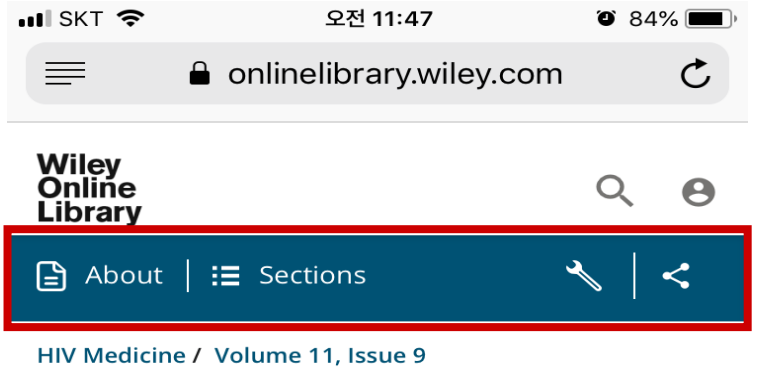

#### ति

Analysis of serious non-AIDS events among HIV-infected adults at Latin **American sites** 

WH Belloso, LC Orellana, B Grinsztejn, JS Madero, A La Rosa, VG Veloso, ... See all authors >

First published: 03 September 2010 https://doi.org/10.1111/j.1468-1293.2010.00824.x Cited by: 26

Muldo H. Belloso, Hospital Italiano de Buenos Aires and CICAL, Riglos 177, 1A, Buenos Aires, Argentina (C1424AFC). Fax: + 5411 4901 6164; e-mail: wbelloso@cical.org

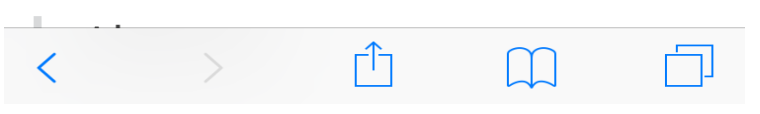

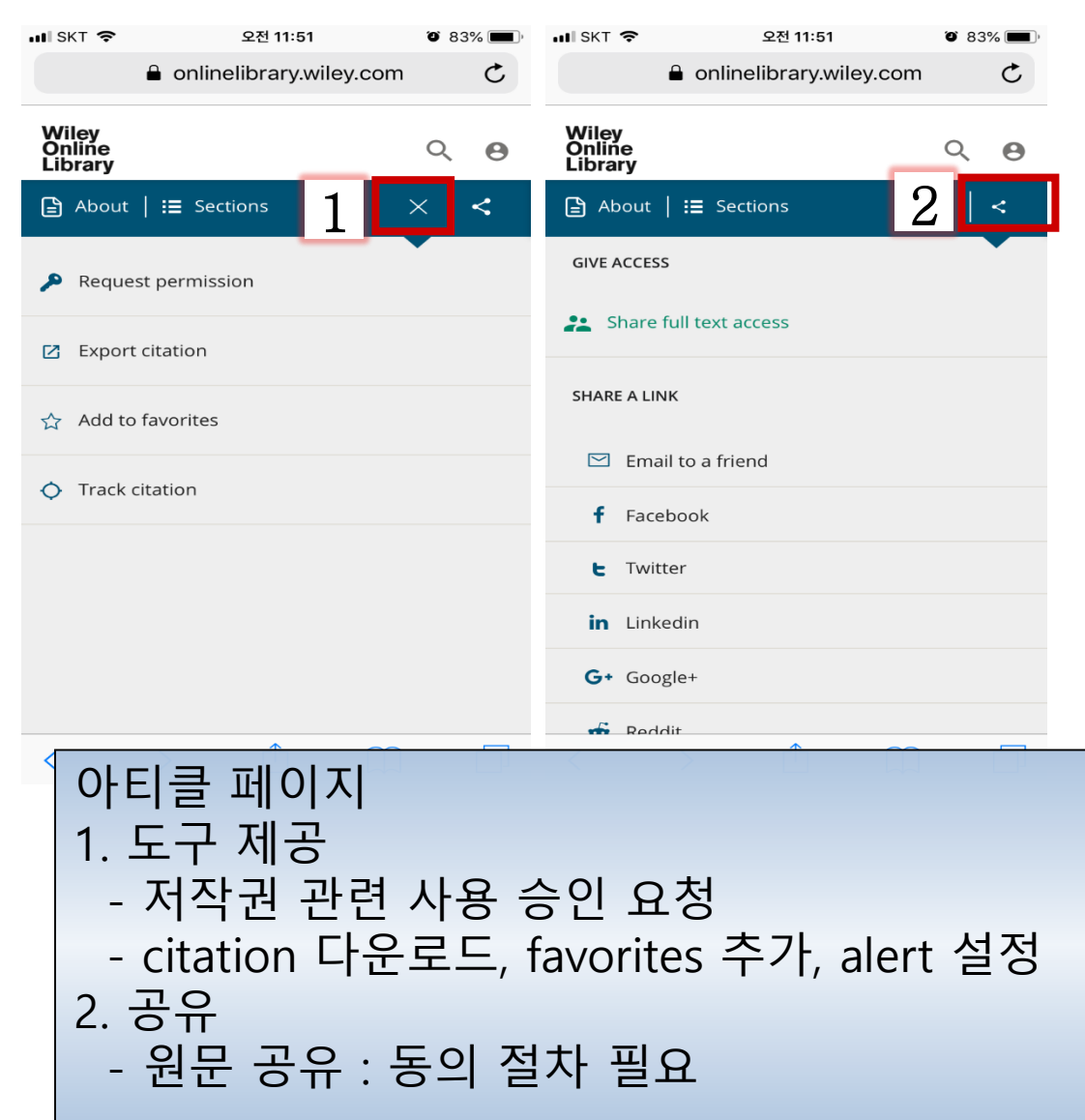

# Thank You!

EBSCO KOREA